# **1Z0-1041-20Q&As**

Oracle Cloud Platform Enterprise Analytics 2020 Specialist

### **Pass Oracle 1Z0-1041-20 Exam with 100% Guarantee**

Free Download Real Questions & Answers **PDF** and **VCE** file from:

**https://www.leads4pass.com/1z0-1041-20.html**

100% Passing Guarantee 100% Money Back Assurance

Following Questions and Answers are all new published by Oracle Official Exam Center

**C** Instant Download After Purchase **83 100% Money Back Guarantee** 365 Days Free Update

800,000+ Satisfied Customers

**Leads4Pass** 

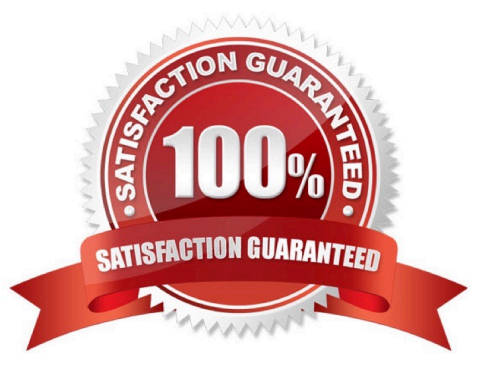

## **Leads4Pass**

#### **QUESTION 1**

Your customer has a requirement to generate a Year-to-Date and Quarter-to-Date report from a Block

Storage Essbase cube. The cube has a dimension that represents Time and includes calendar months as

leaf-level members.

What two steps should you perform to enable To-Date reporting?

A. Enable Dynamic Time Series in the Time dimension and configure Y-T-D and Q-T-D.

B. Ensure the Time Balance functionality is turned on for the cube.

C. Exclude Quarters from the Time hierarchy.

D. Ensure the dimension representing Time is tagged as the "Time" dimension.

Correct Answer: AB

#### **QUESTION 2**

Oracle Analytics Cloud offers several visualization options for presenting query results. How do you explicitly invoke "best visualization" in Oracle Analytics Cloud?

A. Select the desired data elements from the Data Elements pane and drag them onto the Best Visualization zone in the Explore pane.

B. Drag an entire Data Set from the Data Elements pane onto the Data Visualization canvas and let the tool determine the best visualization.

C. Select the "Best Visualization" option from the project\\'s Canvas Settings drop-down menu.

D. Select the desired data elements from the Data Elements pane, right-click and select "Create Best Visualization" from the drop-down menu.

Correct Answer: B

Reference https://docs.oracle.com/en/cloud/paas/analytics-cloud/acubi/visualizing-data-and- buildingreports-oracleanalytics-cloud.pdf (39)

#### **QUESTION 3**

Which operating system does the administration tool require?

- A. Microsoft Windows x86-64-bit
- B. Linux x86-64-bit
- C. Oracle Solaris on SPARC 64-bit

### **Leads4Pass**

D. Oracle Solaris on x86 64-bit

Correct Answer: A

#### **QUESTION 4**

Which two statements are true regarding configuring filters to control visual content?

A. Expression filters cannot be applied in the filter steps of Oracle Analytics Cloud Data Visualization data flows.

B. Variables may be employed in all Data Visualization filter types (that is, Range, List, Date, Expression).

C. Application role filters for fact and dimension tables are defined in the Oracle Analytics Cloud Data Modeler.

D. When the Oracle Business Intelligence Enterprise Edition repository is used as a data source, filters defined in the initialization blocks with the client administration tool are automatically inherited in Data Visualization.

Correct Answer: CD

#### **QUESTION 5**

You\\'ve created an instance with 1 OCPU and 15 GB of RAM. What is this combination of OCPU and RAM called?

- A. Compute shape
- B. Analytics shape
- C. Classic compute
- D. Architecture shape

Correct Answer: A

[Latest 1Z0-1041-20 Dumps](https://www.leads4pass.com/1z0-1041-20.html) [1Z0-1041-20 PDF Dumps](https://www.leads4pass.com/1z0-1041-20.html) [1Z0-1041-20 Exam](https://www.leads4pass.com/1z0-1041-20.html)

**[Questions](https://www.leads4pass.com/1z0-1041-20.html)**